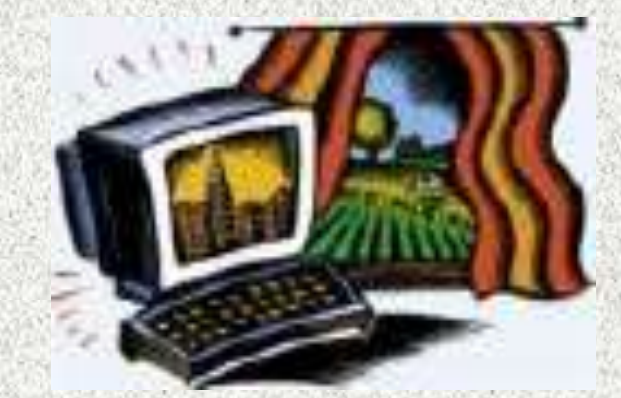

### IP, Subnet Mask, Default Gateway adreso nustatymas.

### Parengė informatikos mokytojas Artūras Šakalys

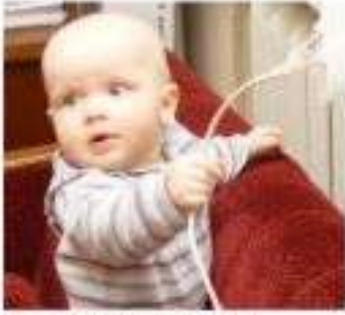

Täval, sakei internetas dines.

# Kaip susirasti programą?

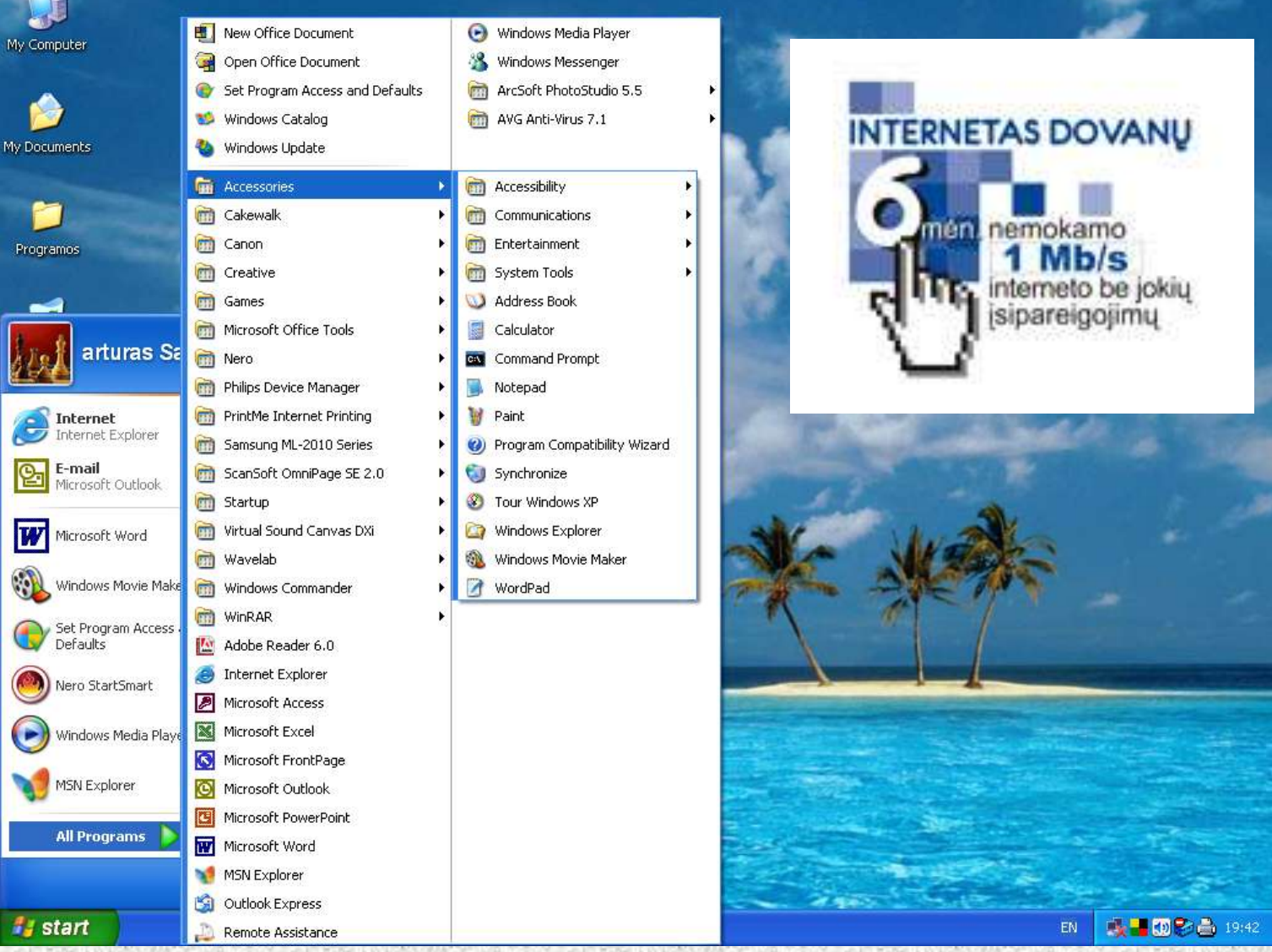

## Programos langas

### **ex** Command Prompt

Microsoft Windows XP IVersion 5.1.2600]<br>(C) Copyright 1985-2001 Microsoft Corp.

C:\Documents and Settings\arturas Saka>

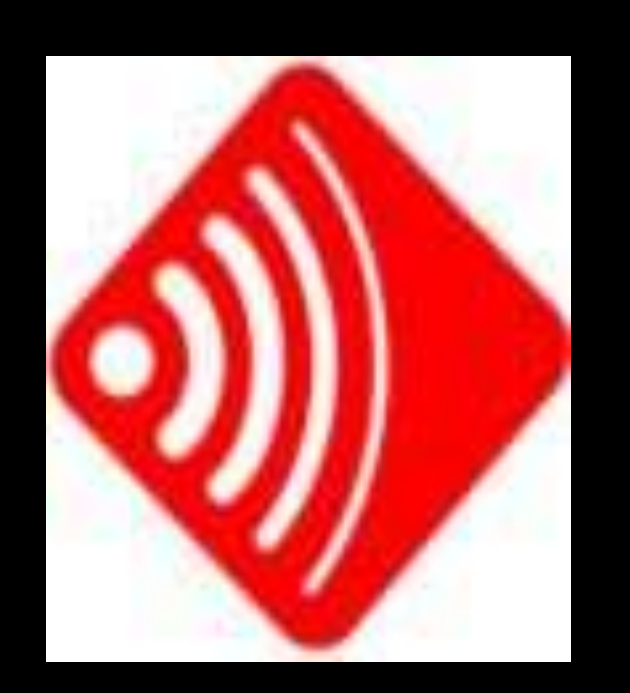

### IP, Subnet Mask, Default Gateway adreso nustatymas.

|-|미×

#### <sup>ex</sup> Command Prompt

Microsoft Windows XP [Version 5.1.2600] (C) Copyright 1985-2001 Microsoft Corp.

C:\Documents and Settings\arturas Saka>ipconfig

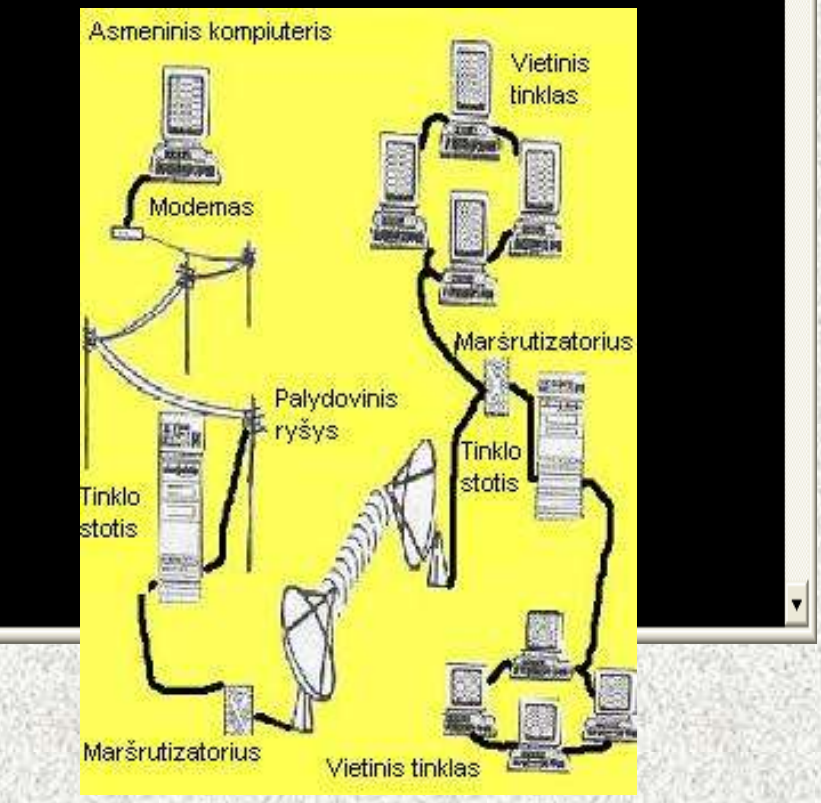

- Įvedus komanda ipconfig reikia nuspausti Enter mygtuką.
- Pasirodys:
- IP, Subnet Mask, Default Gateway adresai.

# Komanda - ipconfig

#### <sup>on</sup> Command Prompt

Microsoft Windows XP [Version 5.1.2600] (C) Copyright 1985-2001 Microsoft Corp.

C:\Documents and Settings\arturas Saka>ipconfig

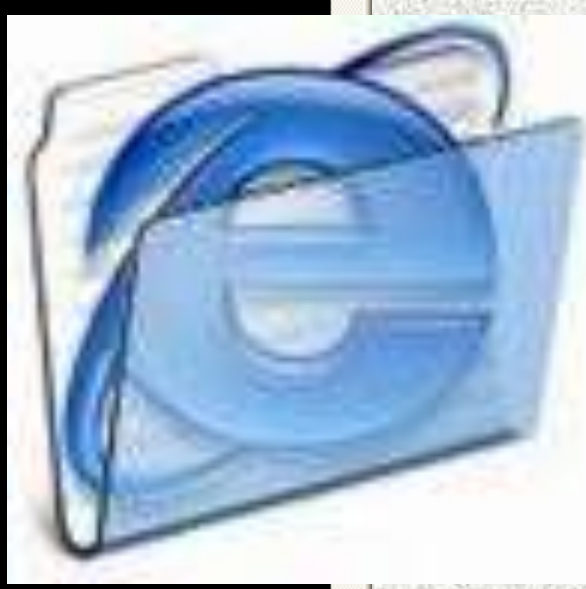

 $\overline{L}$   $\overline{D}$   $\overline{X}$ 

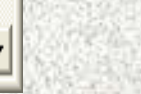

# Ping - www.yahoo.com

#### <sup>ox</sup> Command Prompt

Microsoft Windows XP [Version 5.1.2600] KC) Copyright 1985-2001 Microsoft Corp.

C:\Documents and Settings\arturas Saka>ping www.yahoo.com

Pinging www.yahoo-ht3.akadns.net [87.248.113.14] with 32 bytes of data:

Reply from 87.248.113.14: bytes=32 time=71ms TTL=52 Reply from 87.248.113.14: bytes=32 time=69ms TTL=52 Reply from 87.248.113.14: bytes=32 time=69ms TTL=52 Reply from 87.248.113.14: bytes=32 time=77ms TTL=52

Ping statistics for 87.248.113.14: Packets: Sent = 4, Received = 4, Lost =  $0$  (0% loss), Approximate round trip times in milli-seconds: Minimum =  $69ms$ , Maximum =  $77ms$ , Average =  $71ms$ 

C:\Documents and Settings\arturas Saka〉\_

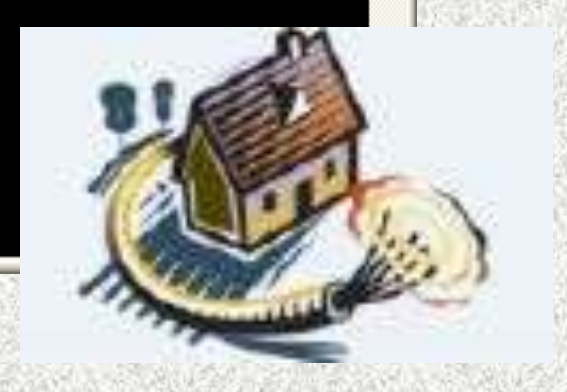

-∣□∣×

### Patikrinimas tinklalapio prisijungimo

#### <sup>on</sup> Command Prompt

```
Reply from 87.248.113.14: bytes=32 time=71ms TTL=52
Reply from 87.248.113.14: bytes=32 time=69ms TTL=52
Reply from 87.248.113.14: bytes=32 time=69ms TTL=52
Reply from 87.248.113.14: bytes=32 time=77ms TTL=52
```

```
Ping statistics for 87.248.113.14:
    Packets: Sent = 4, Received = 4, Lost = 0 (0% loss),
Approximate round trip times in milli-seconds:
    Minimum = 69ms, Maximum = 77ms, Average = 71ms
```

```
C:\Documents and Settings\arturas Saka>ping 87.248.113.14
```

```
Pinging 87.248.113.14 with 32 bytes of data:
```

```
Reply from 87.248.113.14: bytes=32 time=70ms TTL=52
Reply from 87.248.113.14: bytes=32 time=70ms TTL=52
Reply from 87.248.113.14: bytes=32 time=70ms TTL=52
Reply from 87.248.113.14: bytes=32 time=70ms TTL=52
```

```
Ping statistics for 87.248.113.14:
    Packets: Sent = 4, Received = 4, Lost = 0 (0% loss),
Approximate round trip times in milli-seconds:
    Minimum = 70ms, Maximum = 70ms, Average = 70ms
```

```
|C:\Documents and Settings\arturas Saka>_
```
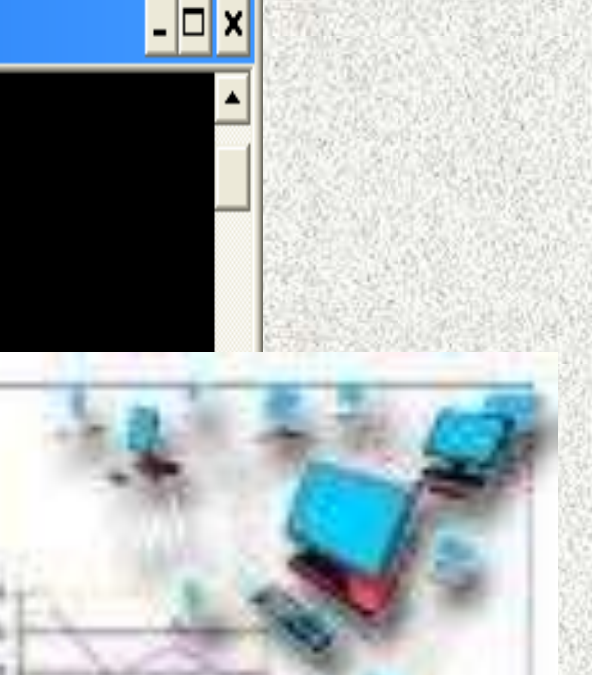

# Ačiū už dėmesį

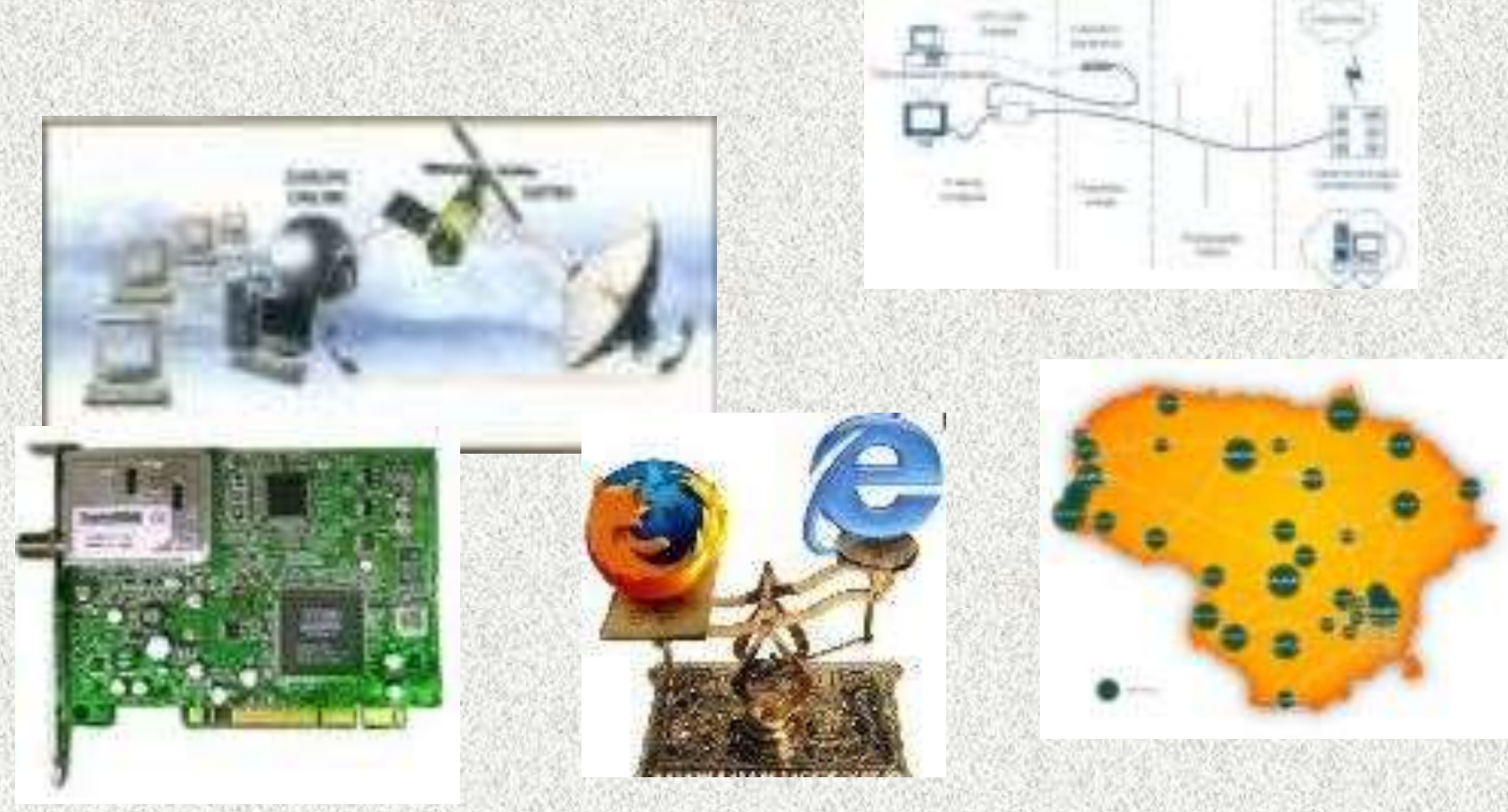